## **RIKCAD8**

**RIKCAD8** 

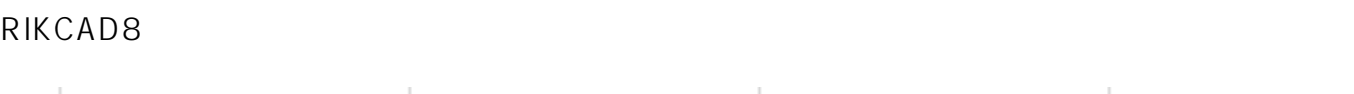

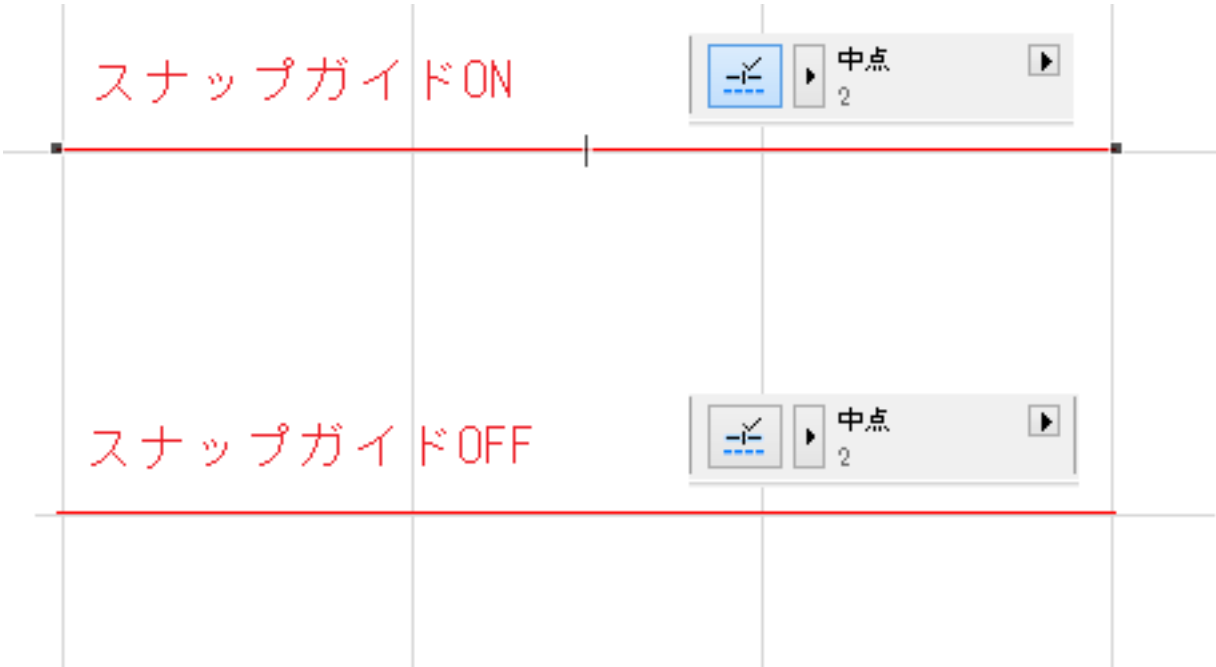

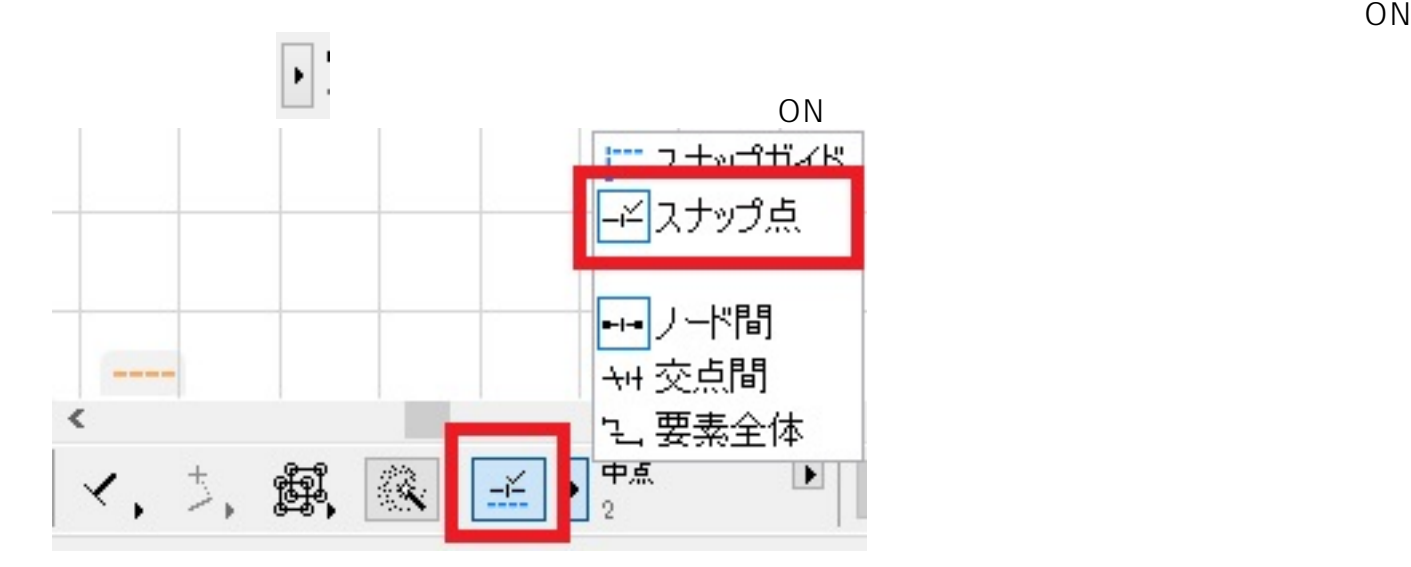

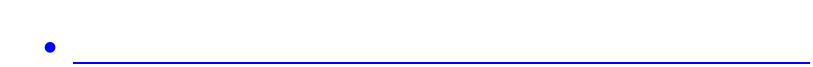

ID: #1673

 $: 2022 - 08 - 2309 : 35$ 

製作者: 大木本

 $1/1$ 

**(c) 2024 RIK <k\_sumatani@rikcorp.jp> | 2024-05-20 23:55:00**

[URL: http://faq.rik-service.net/index.php?action=artikel&cat=46&id=674&artlang=ja](http://faq.rik-service.net/index.php?action=artikel&cat=46&id=674&artlang=ja)